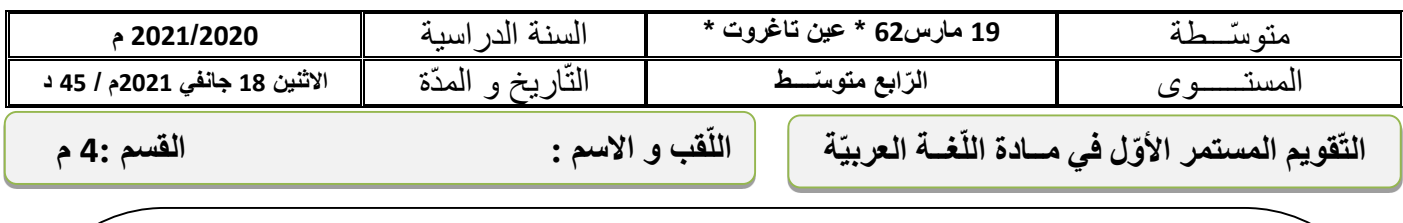

السّند : دخلت المكتبة فإذا هي عامرة بالكتب المتراصّة على الرّفوف و على جوانبها تجمّعت أجهزة الإعلام الأليّ ، و الكلّ منشغل بها عن كتب قيّمة مرصوصة ، تصوّرت أنّني أسمعها تتحاور في مناظرة فاسترقت السمع ... الكتاب : أنا أفضل منك **مكانة** و أعز نفرا ، لساني عفيف و وزني خفيف تبنى لي المكتبات و أوضع في أعلى الرّتب، زخرفتي رشيقة و نقوشي عميقة وقراءتي مفيدة و ما أنت إلّا <mark>جهاز</mark> ضخم حجمــــك كبـــــير و ثمنك يلتهم الكثير ، تبهر العيون وتصدع الرؤوس يطالعني النّاس دون تعب بينما أنت تحتاج ( 99 ) **............................وسيلة** ، استشاط غضب الحاسوب و رد قائال : لمثلي يقال هذا **الكالم** ؟ و أنت ترى عدد أنصاري يفوقون (5) .................مليارات ، و أنّي ملكت البحر و البّراري ، أنا حلية كلّ بّبيت ، من لم يتعلّمني عدّ جاهلا ، يُحبني الكبِير قبل الصّغير أسلّي و أحضر صعب المنال ، أُمّا أنت فقد تخلّى عنك ľ بنوك و بقيت كشيخ في زاوية .. تدخلّت لأنهى الصّر اع فقلّت : ......... ....................................... .................. ..................................................................... الـــتّــــعــــلـــمـــات **أ- الوضعية األولى:)06 ن( ّص :** ...................... **1 ـ اقترح عنوانا مناسبا للنّ** ..................... **01ن -2 ّ لخص النّص في ّ فكرة عامة :** ............................................ **02 ن أي ّ من الطرفين أقنعك ؟** ......................... **.لماذا ؟ 3 ـ ّ** ............................................................ **02.. ن ّص ُ قيمة خلُـقـيّة.......: 3 ـ استخرجْ من النّ** ......................................................... **01 ن ب- الوضعيّة الثّانيّة: )14 ن( 1 ـ ما األنماط الموجودة في النّص ؟**  ..................................................................... .......................... ................................. **02 ن ّسم ّ الصورة البيانيّة التّاليّة : " ّ فاسترقت السمع ... " 2 ـ**  ............................................................ **01 ن 3 – ّ حدّد المحس ّ ن البديعي الموجود في هذه العبارة : -4 أعرب ما تحتـه خط في النّص: ) 04 ن ( مكانة:** .............................................................................  **جهاز :** .............................................. .............................. **.:............................ ) 99 (**  .................. ............. ..... **وسيلة :** ............................ **الكالم :** ........................ **-5 لك هذه العبارة قم بتطبيق االتّساق عليها بنوعيه . ) 03 ن ( " ّ دخلت المكتبة فإذا هي عامرة بالكتب المتراص ّ ة على الرفوف و**  على جوانبها تجمّعت أجهزة الإعلام الآل*ي*ّ " ( أنجزخلف الورقة ) **-6 في جملتين أكمل النّص بما قلته ّ لفض ّ الصراع بين الكتاب و الحاسوب معتمدا على الحجاج في كالمك ) 02 ن ( .**  التحرين : الله عن المسلم المسلم المسلم المسلم المسلم المسلم المسلم المسلم المسلم المسلم المسلم المسلم المسلم ا<br>المسلم الأولى : المسلم المسلم المسلم المسلم المسلم المسلم المسلم المسلم المسلم المسلم المسلم المسلم المسلم الم

**\* " زخرفتي رشيقة و نقوشي عميقة " 01**............... **ن \* " ّ يحبني الكبير قبل الصغير"** ......................... **01 ن**

**ency-education.com/4am.html**

الأستاخ سميلي يرجو لكو التّوفيق

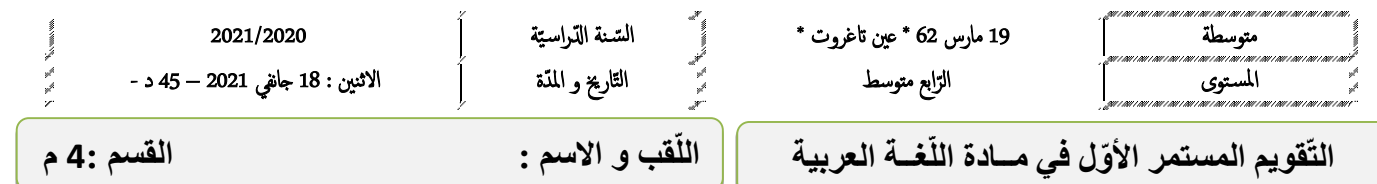

السّند : قد شكّلت انطلاقة الصّحافة على الشّبكة العنكبوتية ظاهرة إعلامية جديدة ، فأصبح المشهد الإعلاميّ أقرب لأن يكون ملكا للجميع بعد أن كان محصورا بين فئة معيّنة من الشّعب ، و صـار أكثر ا<mark>نتشارا</mark> بين عدد من القراء .

**العربيّة**

بهذه **الانطلاقة** تكون الصّحافة الالكترونيّة قد أنارت آفاقا عديدة ، و أصبحت أقرب للمواطن منذ إنشانها قبل ) 15( **...........................سنة** ، و أحدثت ثورة في الحياة اليومي ة لتصبح الصحافة اّللكتروني ة في ظرف وجيز شديدة الخطورة و التأثير سواء على الخاصّة أو العامّة من النّاس فلم يعد الرّقيب عليها إلاّ <mark>الضّمير</mark> المهنيّ و الرّسالة الموضوعيّة الـهادفة .

و بهذا أصبح شبه مؤكّد أنّ مستقبل الصّحافة الورقيّة يعدّ أيامه الأخيرة ، حيث دخلت في أزمة عزوف القرّاء عن اقتنائها و الاكتفاء بمطالعتها في الشّبكة العنكبوتيّة ممّا قلّل كثيرا من مبيعاتها . Ľ

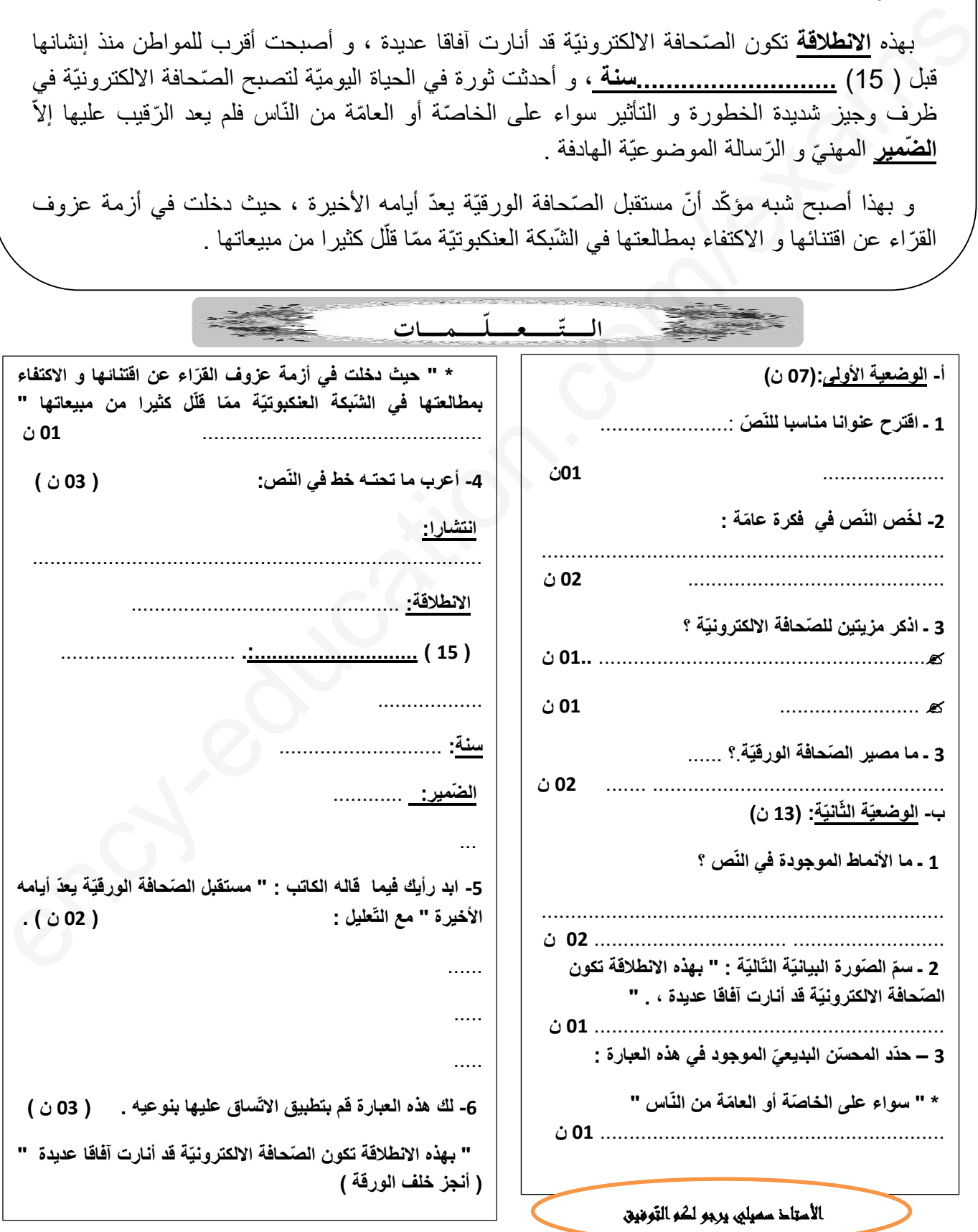

**ency-education.com/4am.html**